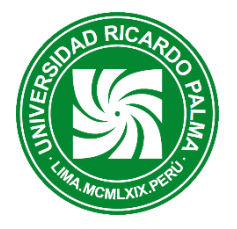

# **SISTEMA WEB PARA EL CONTROL DE INVENTARIO DE ACTIVOS FIJOS PARA LA FACULTAD DE INGENIERIA DE UNA UNIVERSIDAD PRIVADA (SWCIAF)**

**Canales Abásalo, Jeffrey** [jcanalesabasalo@gmail.com](mailto:jcanalesabasalo@gmail.com) **Luis Alberto Huerta Aroni** [luis.huerta@urp.edu.pe](mailto:luis.huerta@urp.edu.pe) **Vásquez Delgado Gino Joaquín**  [202010599@urp.edu.pe](mailto:202010599@urp.edu.pe) **Vásquez Pachas Bruno Daniel**  [brunodanielvasquez123@gmail.com](mailto:brunodanielvasquez123@gmail.com) **Cortez Villagómez Víctor Enrique** [victor.cortez@urp.edu.pe](mailto:victor.cortez@urp.edu.pe) **Canchano Jiménez Luis Enrique**  [202110712@urp.edu.pe](mailto:202110712@urp.edu.pe) **Quiroz Facundo Juan** [202112432@urp.edu.pe](mailto:202112432@urp.edu.pe) **Álvaro Wong Quispe** [202010311@urp.edu.pe](mailto:202010311@urp.edu.pe) **Ysla Cosser Dennis** [dennisyboisy@gmail.com](mailto:dennisyboisy@gmail.com)

### **Escuela Profesional de Ingeniería Informática Universidad Ricardo Palma**

**ABSTRACT**: The main purpose of this document is to analyze and define the complete characteristics of what the business involves "INVENTORY CONTROL OF FIXED ASSETS", identify the processes and participant of the business and system, definition of the architecture, analysis and design of the main use cases of the system, present the schedule of the next iteration, the completion of the progress and performance report of the group, as well as the standards required for the project.

**RESUMEN:** El presente documento tiene como propósito principal analizar y definir las características completas de lo que implica la aplicación "CONTROL DE INVENTARIO DE identificar los procesos y participantes del negocio y sistema, definición de la arquitectura, análisis y diseño de los casos de uso principales del sistema, presentar el cronograma de cada iteración, la realización del informe de avance y<br>rendimiento del grupo, así como los rendimiento del grupo, así como los estándares requeridos para el proyecto.

### **1. INTRODUCCIÓN**

Un sistema de Inventario de Activos Fijos consiste en una aplicación que tiene la función de informar detalladamente el estado y la ubicación de los objetos que son propiedad de la Facultad de

Ingeniería. Para la realización de este trabajo es necesaria una inspección física en este caso de los Activo Fijos que se deseen controlar e inventariar tomando en cuenta las características específicas de cada uno y que de, esta forma se pueda realizar una comparación dentro de los registros que existan con anterioridad en la Facultad Ingeniería o bien que se vayan a generar por primera vez.

# **2. PRESENTACIÓN DEL PROBLEMA**

Siendo uno de las problemáticas de una Universidad Privada en estudio, la falta de control de los activos, para una eficaz y eficiente gestión, donde uno de los limitantes, es la de poder brindar información veraz y oportuna, a su vez que sus facultades no cuentan con un sistema de control de activos fijos que ayuden a optimizar la gestión, debido a los problemas que se vienen detectando en la actualidad, las mismas que se detallan a continuación:

- Desconocimiento de las cantidades existentes de los Activos Fijos por área.
- No contar con la información acerca de la fecha de adquisición o de las condiciones óptimas y de antigüedad.
- Desconocimiento de las reparaciones o mantenimiento que necesitan para su duración de vida útil.

# 3. **DESCRIPCIÓN DE LA SOLUCIÓN**

Mejorar el Control del Inventario de Activos Fijos mediante el desarrollo de sistema web para la Facultad de Ingeniería de una Universidad Privada:

- Minimizar pérdida de información contribuyendo a una eficiente administración física de los Activos Fijos mediante el desarrollo de un módulo de registro de recepción, asignación y/o transferencia.
- Mejorar con una eficiente administración económica, desarrollando un módulo de registro de depreciación, bajas y/o revalúo de los Activos Fijos.
- **Proporcionar información veraz y completa,** para su presentación a los gestores de la Facultad Ingeniería para el apoyo en la toma de decisiones, desarrollando el registro de ingreso y salida, reportes de inventario de los Activos Fijos de forma automática y oportuna.

# 4. **ALCANCE DEL PROYECTO**

El alcance de este Proyecto involucra realización del siguiente Modulo:

• El sistema abarcará el registro de datos, gestión de activos fijos y seguridad.

# **5. MODELADO DEL PROYECTO**

Para la construcción del sistema se siguió la Metodología del Proceso Unificado (RUP), llevándose a cabo los siguientes Flujos de trabajo:

- Captura de Requerimientos
- Especificación de Casos de Uso del Sistema
- Diagrama de Secuencias
- Diagrama de Clases
- Diagrama de Componentes
- Diagrama de Despliegue
- Diagrama de actores
- Diagrama de actores

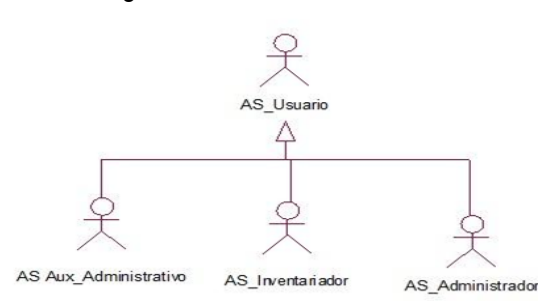

Figura N°1: Diagrama de actores del sistema

Vista de Casos de uso del Sistema

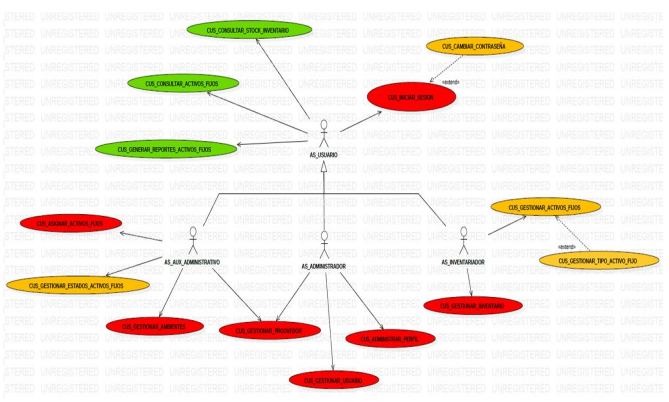

Figura N°2: Diagrama de Casos de uso del Sistema

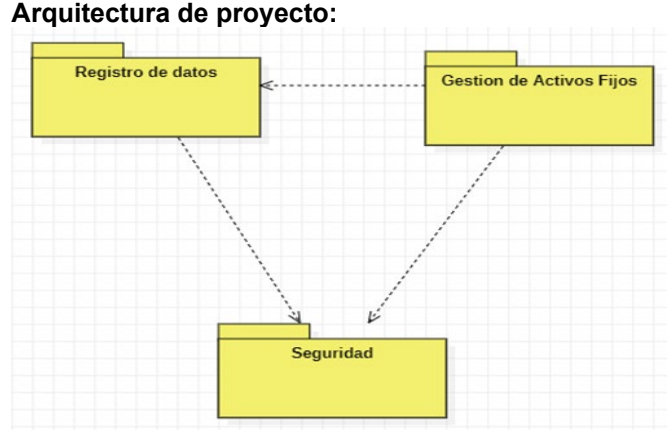

Figura N°3: Diagrama de Paquete

# **Vista lógica** Vista de componentes desplegables 0 Occlonar Spo de  $\frac{1}{\sum_{i=1}^{n}$  CUS Gestions CUS Gestone

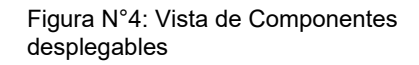

### Vista de Arquitectura

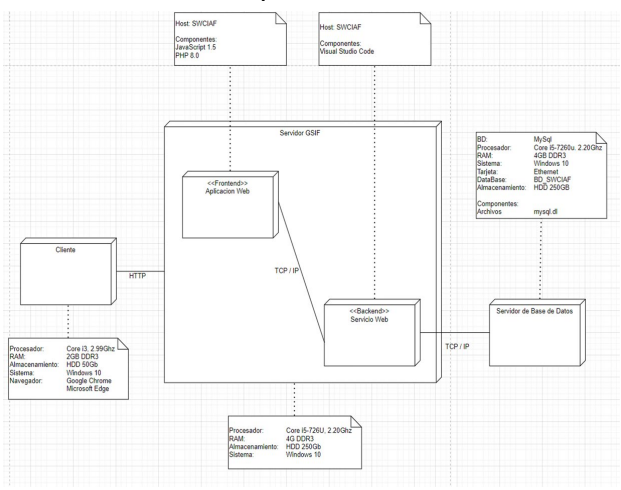

- Figura N°5: Vista de Arquitectura **6. SOLUCION DEL PROYECTO**
	- Se muestran las principales vistas del sistema
		- **Iniciar Sesión**

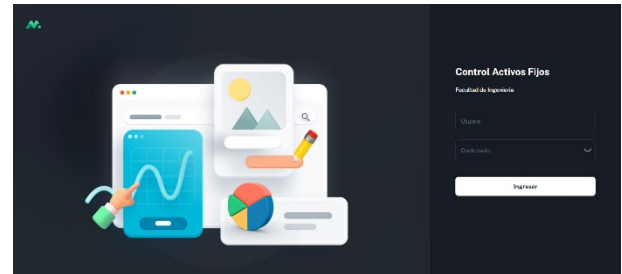

- El sistema le permite poder iniciar sesión para poder ingresar y realizar sus operaciones de acuerdo al usuario.

• **Listado de Roles**

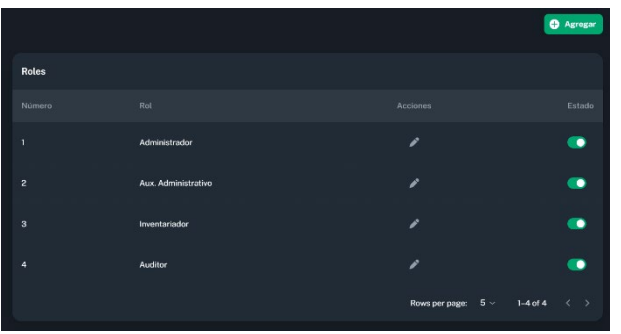

- En el perfil le muestra la lista de todos los roles.
- El sistema le permite agregar, editar y habilitar/ deshabilitar los roles.

### • Listado de Usuarios

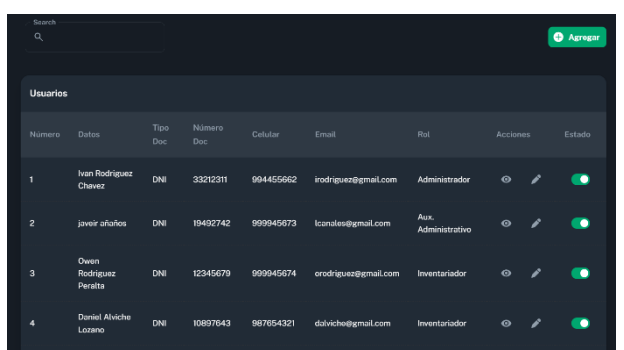

-El sistema muestra un listado con los datos de los usuarios y/o proveedores y permite al administrador del sistema ingresar nuevos usuarios y todos los datos que se requiere como información de cada uno, y así, ser guardado y poder visualizado en el listado

-El sistema le permite al administrador, poder registrar y asignarle el rol correspondiente que se le asigne, al igual que visualizar, editar y habilitar/ deshabilitar.

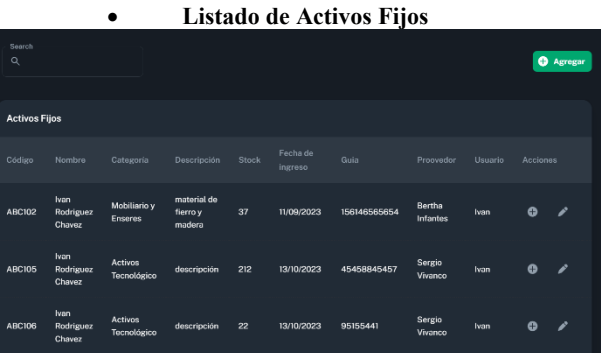

-El sistema le permite al usuario poder visualizar todos los activos fijos y así buscar y aumentar más stock si es necesario.

-El sistema le permite al usuario poder visualizar la descripción de cada activo fijo y así conocer más detallado.

#### • **Listado de Activos Fijos**

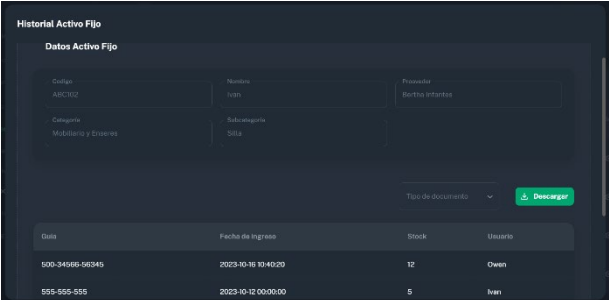

- El sistema le permite al usuario poder visualizar el historial de todos los activos fijos de sus nuevos ingresos con fecha, stock y responsable del registro.

# **7. CONCLUSIONES**

De los objetivos expuestos en el presente trabajo de investigación, y los correspondientes resultados que se obtuvieron, se concluye en lo siguiente:

Se determinaron las actividades de los procesos asociados al control de inventario de los activos fijos en una Universidad Privada en la Facultad de ahora es incorporaciones, consultas, asignaciones, entre otros.

Se controló el registro maestro de activos fijos en el sistema de información que se compone de datos generales y específicos, teniendo una plena identificación del activo.

Se mejoró la atención del proceso de generación y aprobación de los activos fijos, cumpliendo de esta manera con los requerimientos previamente definidos.

### **8. BIBLIOGRAFIA**

<https://github.com/github> [https://getootstrap.com/docs/4.0/components/b](https://getootstrap.com/docs/4.0/components/buttons/) [uttons/](https://getootstrap.com/docs/4.0/components/buttons/)

[https://ww.w3schools.com/css/css3\\_buttons.as](https://ww.w3schools.com/css/css3_buttons.asp) [p](https://ww.w3schools.com/css/css3_buttons.asp)

[https://si.a.es/es/documentacion/asp-net-mvc-](https://si.a.es/es/documentacion/asp-net-mvc-3/1-dia/modelo-vista-controlador-mvc.html)[3/1-dia/modelo-vista-controlador-mvc.html](https://si.a.es/es/documentacion/asp-net-mvc-3/1-dia/modelo-vista-controlador-mvc.html)